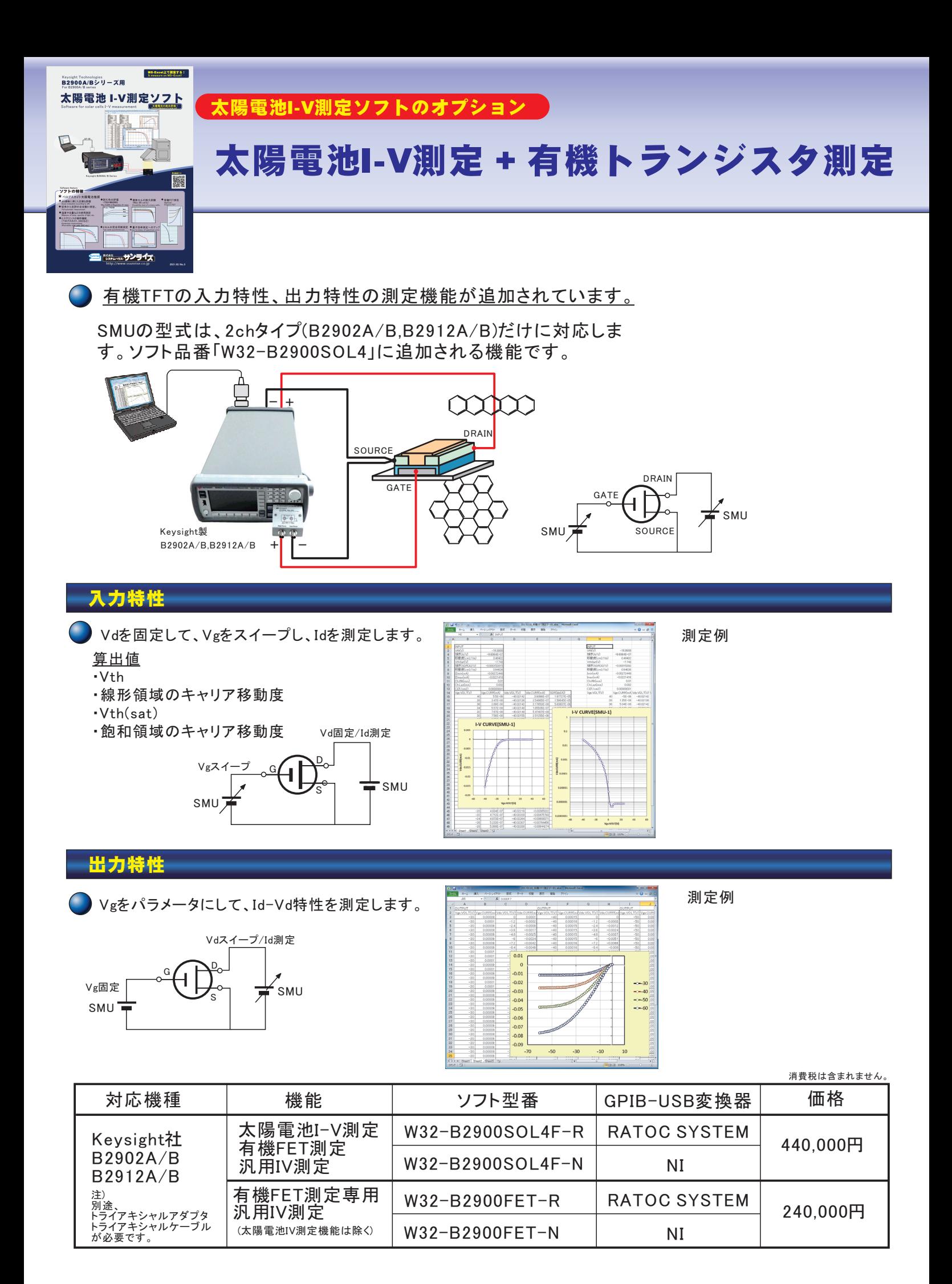

## 有機TFTの測定モードへ移行

有機TFT測定モードへ切り換えます。

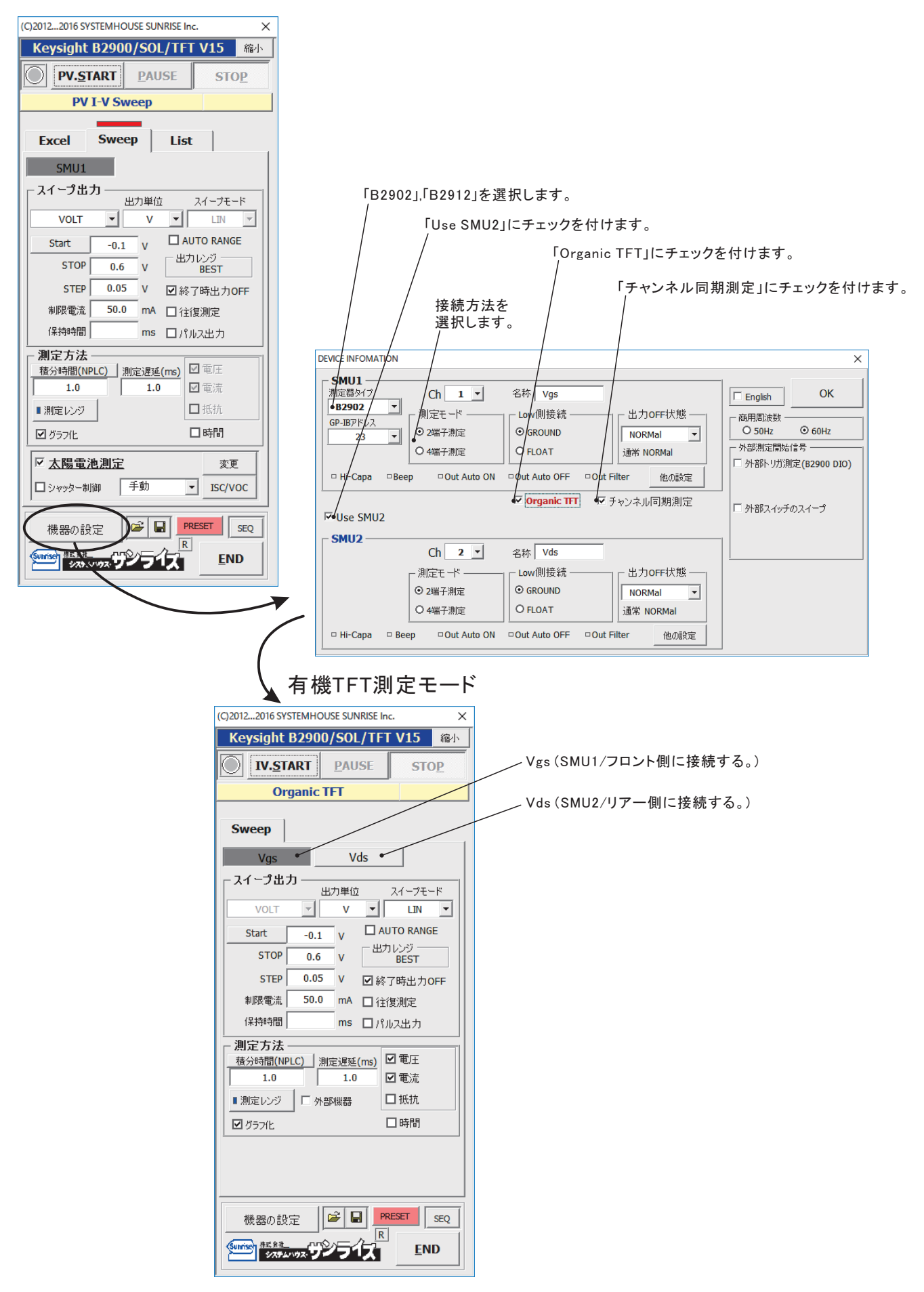

## 入力特性の測定 Id-Vg特性

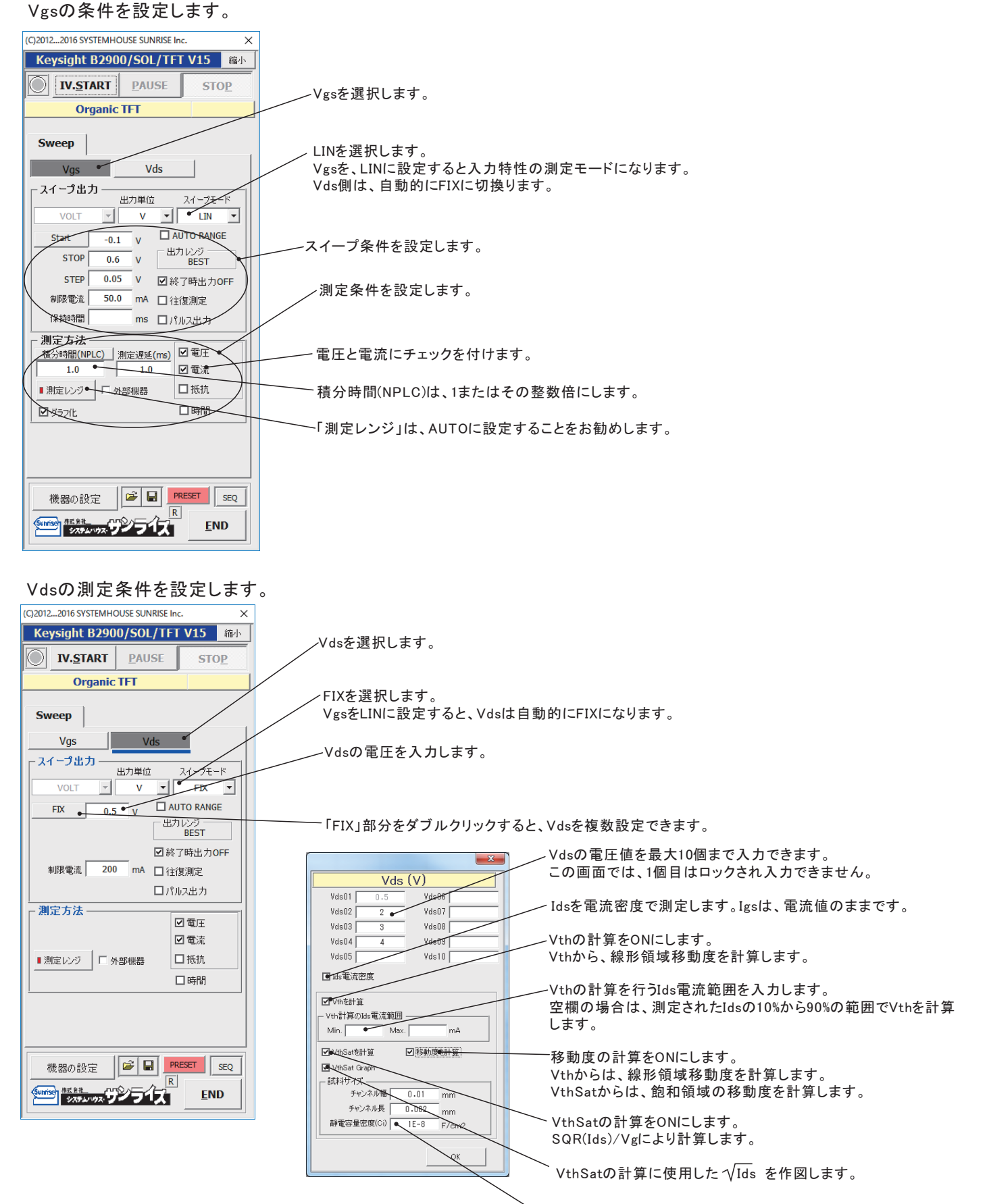

\移動度を計算するパラメータを入力します。

#### 入力特性の測定結果例

Id-Vg特性

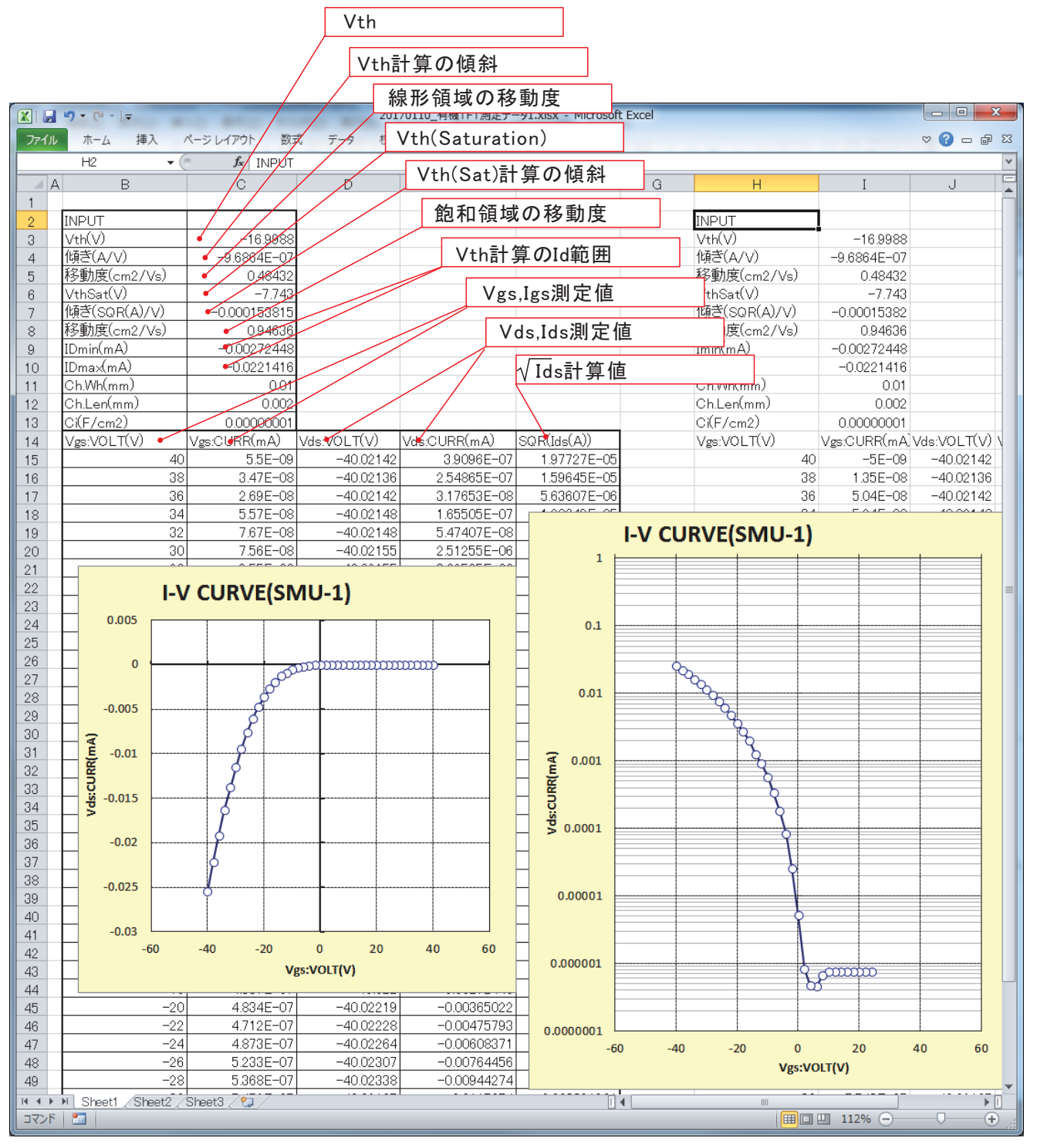

## 出力特性の測定 Id-Vd特性

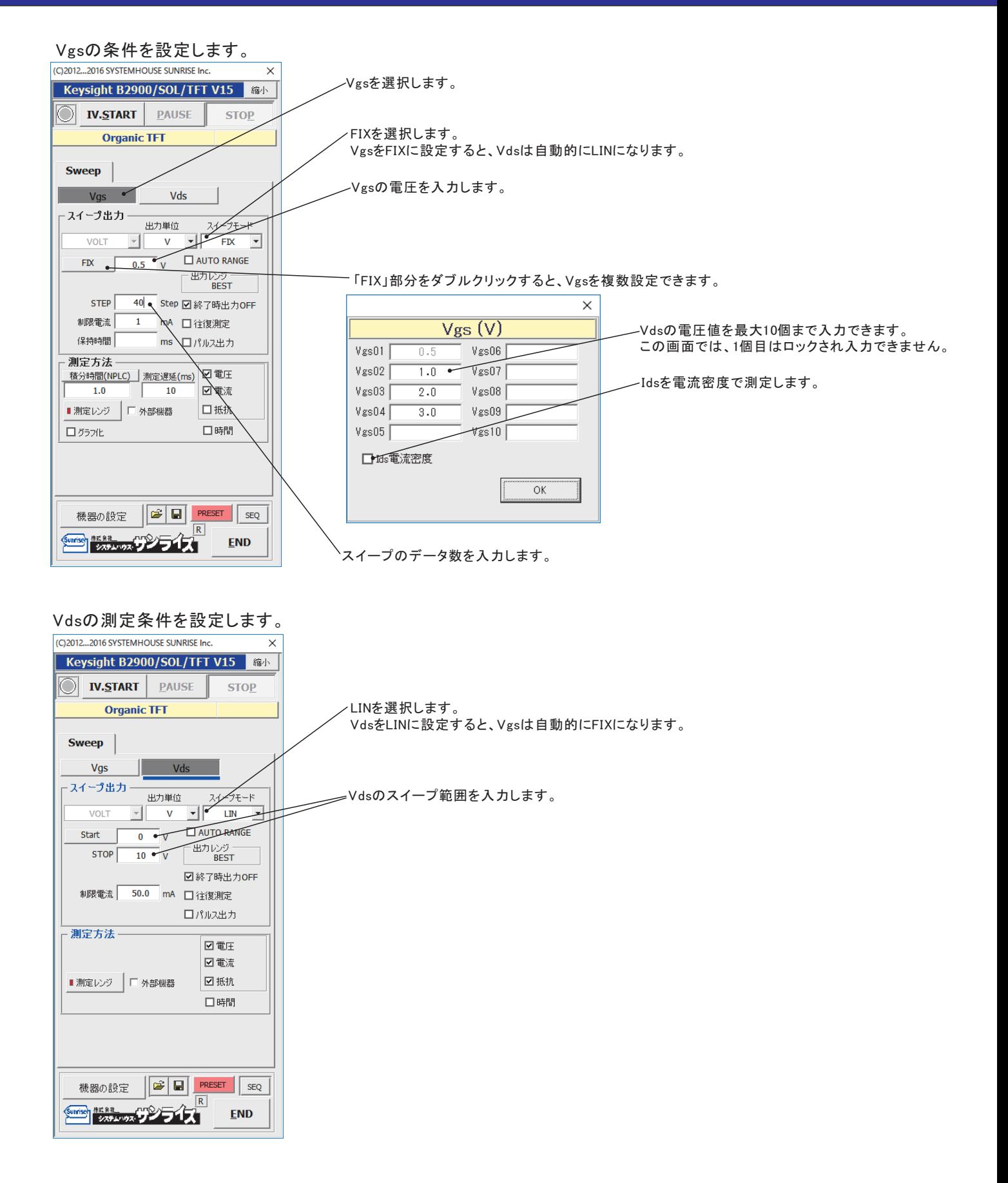

# 出力特性の測定結果例

Id-Vd特性

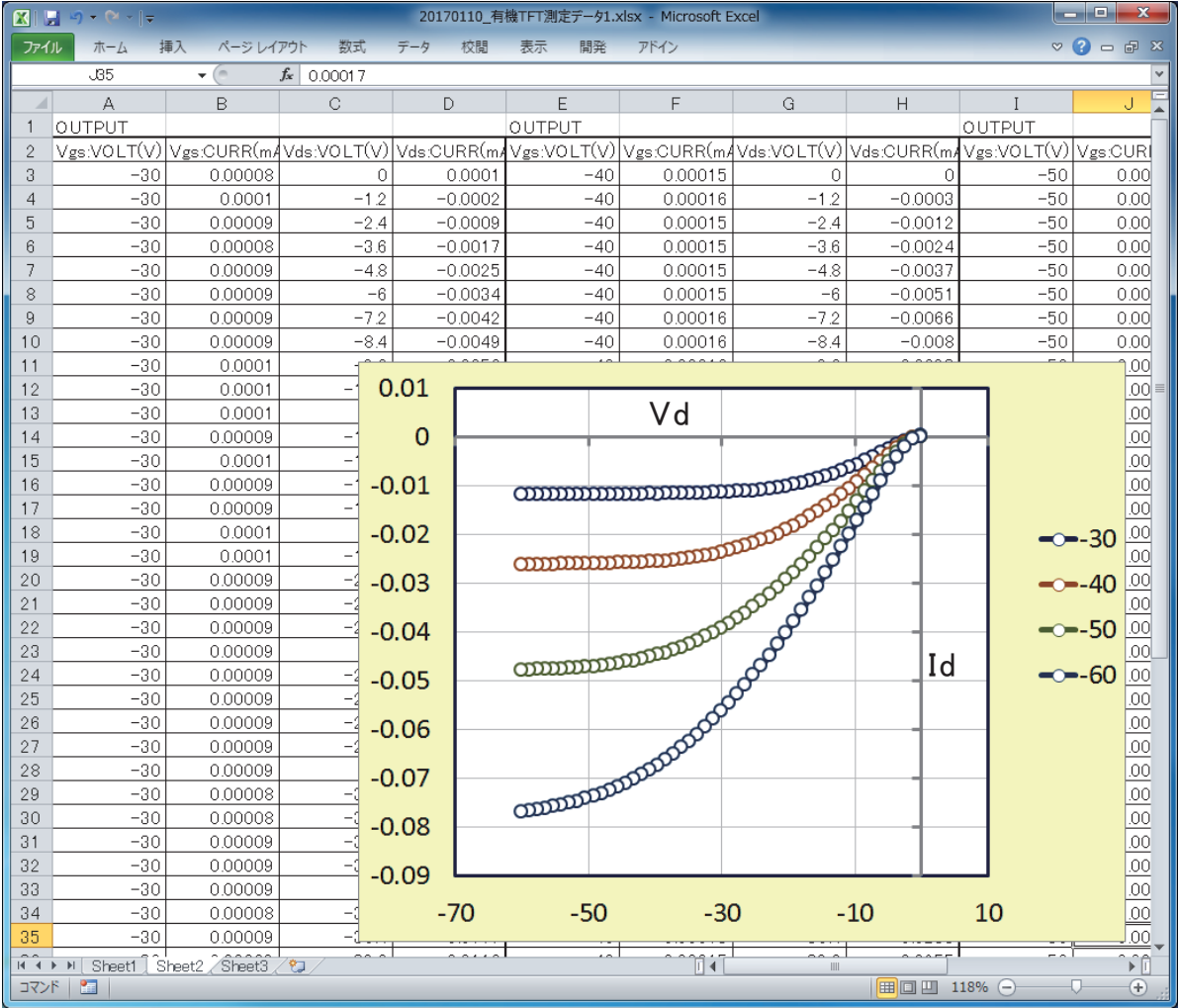

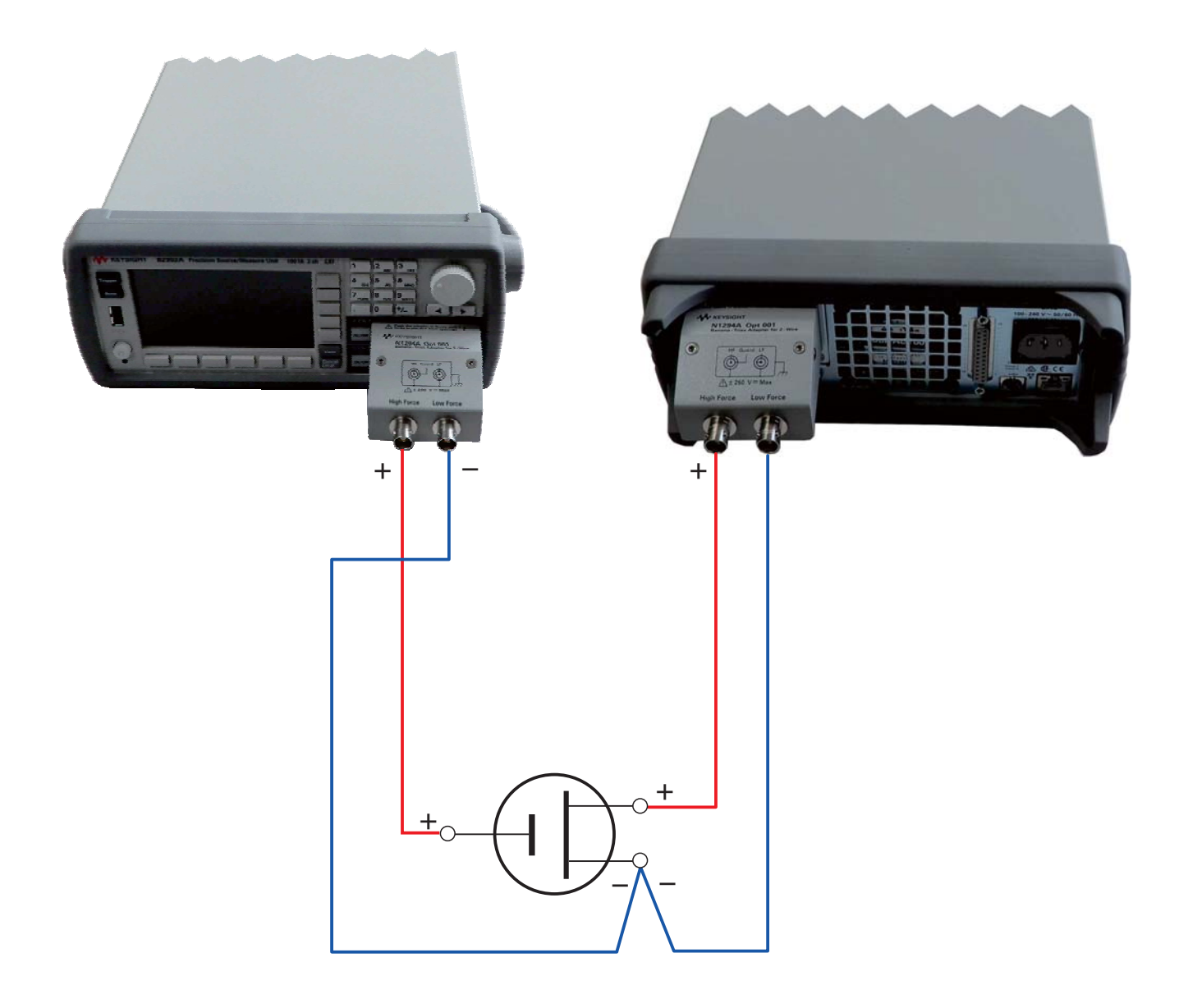